# Mittlere-Reife-Prüfung 2007 Mathematik I Aufgabe B2

## Aufgabe B2.

Der Punkt  $A(-2|-2)$  ist gemeinsamer Eckpunkt von Rauten  $AB_n C_n D_n$ . Die Eckpunkte  $B_n(x-3x^{-1}-1)$  liegen auf dem Hyperbelast k mit der Gleichung  $y=-3x^{-1}-1$  $(G = \mathbb{R}^+ \times \mathbb{R})$ . Die Punkte  $C_n$  liegen auf der Geraden q mit der Gleichung  $y = x$   $(G = \mathbb{R} \times \mathbb{R})$ .

## Aufgabe B2.1  $(3$  Punkte)

Zeichnen Sie den Hyperbelast k für  $x > 0$  sowie die Rauten  $AB_1C_1D_1$  für  $x = 2$  und  $AB_2C_2D_2$  für  $x=6$  in ein Koordinatensystem. Für die Zeichnung: Längeneinheit 1 cm;  $-4 \le x \le 8$ ;  $-8 \le y \le 7$ 

## Aufgabe B2.2  $(3$  Punkte)

Bestimmen Sie durch Rechnung die Definitionsmenge für die Abszissen  $x$  der Punkte  $B_n$ , sodass Rauten  $AB_nC_nD_n$  entstehen.

## Aufgabe B2.3 (3 Punkte)

Berechnen Sie die Innenwinkelmaße der Raute  $AB_1C_1D_1$ . (Auf zwei Stellen nach dem Komma runden.)

### Aufgabe B2.4  $(4$  Punkte)

Ermitteln Sie rechnerisch die Koordinaten der Punkte  $D_n$  in Abhängigkeit von der Abszisse  $x$  der Punkte  $B_n$ . Bestimmen Sie sodann die Gleichung des Trägergraphen  $h$  der Eckpunkte  $D_n$ . [Teilergebnis:  $D_n(-3x^{-1}-1|x)$ ]

### Aufgabe B2.5  $(4 \text{ Punkte})$

Unter den Rauten  $A B_n C_n D_n$  gibt es ein Quadrat  $A B_0 C_0 D_0$ . Zeichnen Sie das Quadrat  $AB_0C_0D_0$  in das Koordinatensystem zu 2.1 ein. Berechnen Sie sodann die Koordinaten der Eckpunkte  $B_0$ ,  $C_0$  und  $D_0$ .

# Lösung

## Aufgabe B2.

Der Punkt  $A(-2|-2)$  ist gemeinsamer Eckpunkt von Rauten  $A B_n C_n D_n$ . Die Eckpunkte  $B_n(x|-3x^{-1}-1)$  liegen auf dem Hyperbelast k mit der Gleichung  $y=-3x^{-1}-1$  $(G=\mathbb{R}^+\times\mathbb{R})$ . Die Punkte  $C_n$  liegen auf der Geraden g mit der Gleichung  $y=x$  $(G=\mathbb{R}\times\mathbb{R}).$ 

### Aufgabe B2.1 (3 Punkte)

Zeichnen Sie den Hyperbelast k für  $x > 0$  sowie die Rauten  $AB_1C_1D_1$  für  $x = 2$  und  $A B_2 C_2 D_2$  für  $x = 6$  in ein Koordinatensystem. Für die Zeichnung: Längeneinheit 1 cm;  $-4 \le x \le 8$ ;  $-8 \le y \le 7$ 

## Lösung zu Aufgabe B2.1

### Skizze

Gegeben:

 $A(-2|-2)$ 

 $B_n(x|-3x^{-1}-1)$  liegen auf dem Hyperbelast  $k: y = -3x^{-1}-1$ 

 $C_n$  liegen auf  $q: y = x$ 

Erläuterung: Einzeichnen Zuerst wird der Hyperbelast  $k$  eingezeichnet (Wertetabelle hilfreich). Dann werden  $A(-2|-2)$ ,  $B_1(2|-2,5)$  und die Gerade g eingezeichnet.  $\ddot{A}$  wird mit  $B_1$  verbunden. Mit dem Zirkel wird ein Bogen um  $B_1$  mit dem Radius  $\overline{AB_1}$  gezeichnet. Der Schnittpunkt dieses Bogens mit der Geraden  $q$  ist  $C_1$ .  $D_1$  erhält man durch Spiegelung von  $B_1$  an der Geraden g. Die Punkte werden zur Raute  $AB_1C_1D_1$  verbunden. Raute  $A B_2 C_2 D_2$  analog.

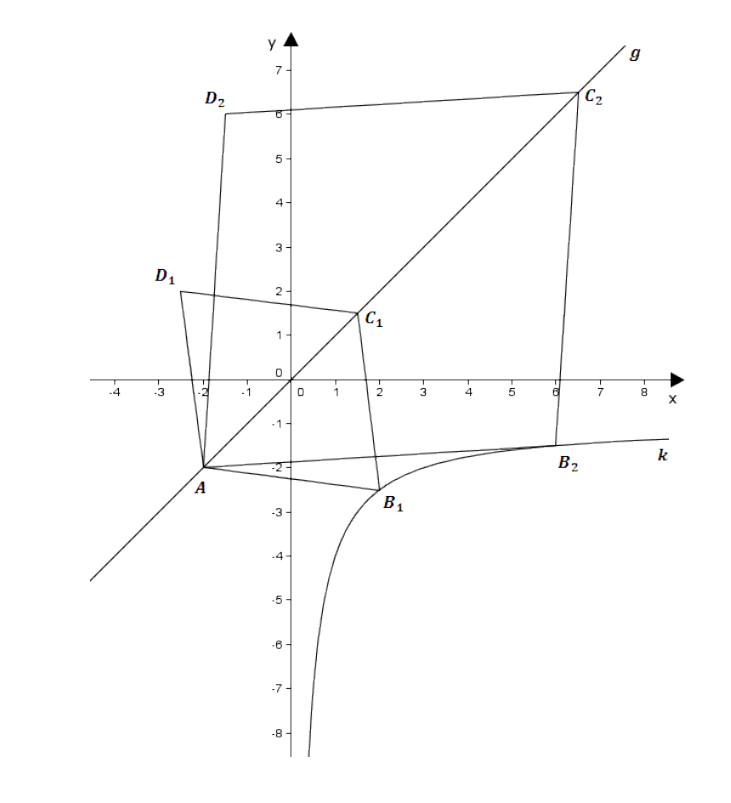

## Aufgabe B2.2 (3 Punkte)

Bestimmen Sie durch Rechnung die Definitionsmenge für die Abszissen  $x$  der Punkte  $B_n$ , sodass Rauten  $A B_n C_n D_n$  entstehen.

### Lösung zu Aufgabe B2.2

## Definitionsmenge für Abszissen bestimmter Punkte

Die Punkte  $B_n$  sind die Schnittpunkte der Diagonalen  $B_n D_n$  mit der Hyperbel k.

Es entstehen keine Rauten  $AB_nC_nD_n$  mehr, wenn A,  $B_n$  und  $D_n$  auf einer Geraden  $l$  liegen.

 $\boldsymbol{k}$ 

 $B_{\alpha}$ 

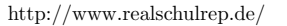

 $m_l \cdot 1 = -1$ 

 $m_l=-1$ 

### Erläuterung: Geradengleichung

Mit dem Punkt  $A(-2|-2)$  und der Steigung  $m_l = -1$  kann mit Hilfe der Punkt-Steigungs-Form  $y = m_l \cdot (x - x_A) + y_A$  die Gleichung für l berechnet werden.

*l*:  $y = m_l \cdot (x - x_A) + y_A$ 

$$
l: \quad y = -1 \cdot (x - (-2)) + (-2)
$$

 $l: y = -x - 4$ 

## Erläuterung: Gleichsetzen

Um die x-Werte der Schnittpunkte  $B_n$  von l und k zu berechnen, werden die Gleichungen von  $l$  und  $k$  gleichgesetzt.

$$
-x - 4 = -3x^{-1} - 1 \qquad | \qquad +3x^{-1} + 1
$$

$$
-x - 3 + 3x^{-1} = 0 \qquad | \qquad x
$$

$$
-x^{2} - 3x + 3 = 0
$$

Erläuterung: Mitternachtsformel - Lösungsformel für quadratische Gleichungen

$$
a x^2 + b x + c = 0 \qquad \Rightarrow \qquad x_{1,2} = \frac{-b \pm \sqrt{b^2 - 4 \cdot a \cdot c}}{2 \cdot a}
$$

$$
x_{1,2} = \frac{-(-3) \pm \sqrt{(-3)^2 - 4 \cdot (-1) \cdot 3}}{2 \cdot (-1)}
$$
  
\n
$$
x_{1,2} = \frac{3 \pm \sqrt{21}}{-2}
$$
  
\n
$$
x_1 = -3,79 \qquad x_2 = 0,79
$$

 $x_1 = -3,79$  ist nicht in der Grundmenge enthalten.

$$
\Rightarrow D = \{x | x > 0, 79\}
$$

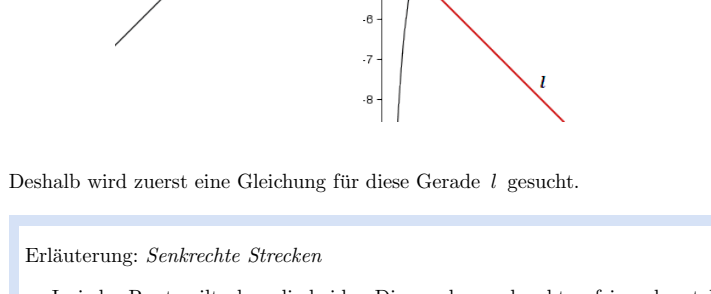

 $\overline{5}$ 

 $\frac{1}{4}$ 

 $\overline{R}$ 

 $\overline{a}$ 

 $B<sub>1</sub>$ 

 $\mathbf{v}$   $\blacktriangle$ 

 $\mathbf{D}_{2}$ 

 $\mathbf{D}_4$ 

 $\boldsymbol{D}$ .

. k

In jeder Raute gilt, dass die beiden Diagonalen senkrecht aufeinander stehen.

Nun gilt, dass das Produkt der Steigungen der beiden Diagonalen -1 ergibt, also:

 $m_l \cdot m_g = -1$ 

 $m_l \cdot m_g = -1$ 

### Aufgabe B2.3 (3 Punkte)

Berechnen Sie die Innenwinkelmaße der Raute  $A B_1 C_1 D_1$ . (Auf zwei Stellen nach dem Komma runden.)

## Lösung zu Aufgabe B2.3

### **Innenwinkel** eines Dreiecks

### Gegeben:

 $A(-2|-2)$ ,  $B_1(2|-2,5)$  und  $\overrightarrow{AC}$  (Richtungsvektor von g)

Man berechnet zuerst den Winkel  $\varphi = \angle B_1 A C_1$ , den die Vektoren  $\overrightarrow{AB_1}$  und  $\overrightarrow{AC}$  einschließen.

 $\overrightarrow{AB_1} = \begin{pmatrix} 2 - (-2) \\ -2, 5 - (-2) \end{pmatrix} = \begin{pmatrix} 4 \\ -0, 5 \end{pmatrix}$ 

Erläuterung: Winkel zwischen zwei Vektoren

Den Winkel  $\alpha$  zwischen zwei Vektoren  $\vec{u}$  und  $\vec{v}$  berechnet man mit der Formel:

$$
\cos \alpha = \frac{\overrightarrow{u} \circ \overrightarrow{v}}{|\overrightarrow{u}| \cdot |\overrightarrow{v}|}
$$
  
Beispiel: 
$$
\overrightarrow{u} = \begin{pmatrix} 0 \\ 3 \end{pmatrix}, \quad \overrightarrow{v} = \begin{pmatrix} 2 \\ 1 \end{pmatrix}
$$

$$
\cos \alpha = \frac{\binom{0}{3} \circ \binom{2}{1}}{\binom{0}{3}! \cdot \binom{2}{1}!}
$$

$$
\cos \alpha = \frac{0.2 + 3 \cdot 1}{\sqrt{0^2 + 3^2} \cdot \sqrt{2^2 + 1^2}} = \frac{3}{3\sqrt{5}} = \frac{1}{\sqrt{5}}
$$

$$
\Rightarrow \alpha = \cos^{-1} \frac{1}{\sqrt{5}} = 63, 43^{\circ}
$$

 $\cos\varphi = \frac{\overrightarrow{AB_1} \circ \overrightarrow{AC}}{\overrightarrow{AB_1} \cdot \overrightarrow{AC}}$ 

## Erläuterung: Richtungsvektor

 $\overrightarrow{AC}$  ist der Richtungsvektor von q.

Der  $x$ -Wert des Richtungsvektors einer Geraden ist 1, der  $y$ -Wert des Richtungsvektors ist die Steigung der Geraden.

$$
\cos \varphi = \frac{\begin{pmatrix} 4 \\ -0.5 \end{pmatrix} \circ \begin{pmatrix} 1 \\ 1 \end{pmatrix}}{\begin{pmatrix} 4 \\ -0.5 \end{pmatrix} \cdot \begin{pmatrix} 1 \\ 1 \end{pmatrix}}
$$
  
\n
$$
\cos \varphi = \frac{4 \cdot 1 + (-0.5) \cdot 1}{\sqrt{4^2 + (-0.5)^2} \cdot \sqrt{1^2 + 1^2}} = \frac{3.5}{\sqrt{16.25} \cdot \sqrt{2}}
$$
  
\n
$$
\Rightarrow \varphi = 52.13^{\circ}
$$
  
\n
$$
\Rightarrow \angle B_1 A D_1 = 2 \cdot 52.13^{\circ} = 104.26^{\circ}
$$
  
\n
$$
\Rightarrow \angle D_1 C_1 B_1 = 104.26^{\circ}
$$
  
\n
$$
\Rightarrow \angle C_1 B_1 A = \frac{360^{\circ} - 2 \cdot 104.26^{\circ}}{2} = 75.74^{\circ}
$$
  
\n
$$
\Rightarrow \angle A D_1 C_1 = 75.74^{\circ}
$$

 $\Rightarrow$ 

### Aufgabe B2.4 (4 Punkte)

Ermitteln Sie rechnerisch die Koordinaten der Punkte  $D_n$  in Abhängigkeit von der Abszisse  $x$  der Punkte  $B_n$ . Bestimmen Sie sodann die Gleichung des Trägergraphen  $h$  der Eckpunkte  $D_n$ . [Teilergebnis:  $D_n(-3x^{-1}-1|x)$ ]

# Lösung zu Aufgabe B2.4

### Koordinaten von Punkten ermitteln

Die Punkte  $D_n$  entstehen durch Spiegelung der Punkte  $B_n$  an der Ursprungsgerade q.

Gegeben:  $B_n(x|-3x^{-1}-1)$ 

Der Winkel von 90° in der Spiegelungsmatrix ist das Doppelte des 45°-Winkels, den die Spiegelungsgerade mit der  $x$ -Achse einschließt.

Allgemein:

Ist  $\alpha$  der Winkel, den die Spiegelungsgerade mit der x-Achse einschließt, so lautet die entsprechende Spiegelungsmatrix:

 $\cos 2\alpha$   $\sin 2\alpha$  $\sin 2\alpha$   $-\cos 2\alpha$ 

$$
\begin{pmatrix} x' \\ y' \end{pmatrix} = \begin{pmatrix} \cos 90^\circ & \sin 90^\circ \\ \sin 90^\circ & -\cos 90^\circ \end{pmatrix} \circ \begin{pmatrix} x \\ -3x^{-1} - 1 \end{pmatrix}
$$

$$
\begin{pmatrix} x' \\ y' \end{pmatrix} = \begin{pmatrix} 0 & 1 \\ 1 & 0 \end{pmatrix} \circ \begin{pmatrix} x \\ -3x^{-1} - 1 \end{pmatrix}
$$

Erläuterung: Matrizenmultiplikation

 $\left(\begin{array}{cc} a & b \\ c & d \end{array}\right) \circ \left(\begin{array}{c} x \\ y \end{array}\right) = \left(\begin{array}{c} a \cdot x + b \cdot y \\ c \cdot x + d \cdot y \end{array}\right)$ 

$$
\begin{pmatrix} x' \\ y' \end{pmatrix} = \begin{pmatrix} 0 \cdot x + 1 \cdot (-3x^{-1} - 1) \\ 1 \cdot x + 0 \cdot (-3x^{-1} - 1) \end{pmatrix} = \begin{pmatrix} -3x^{-1} - 1 \\ x \end{pmatrix}
$$
  
\n
$$
\Rightarrow D_n \ (-3x^{-1} - 1|x)
$$

Trägergraphen / Ortskurve bestimmen

Gegeben:  $D_n$   $(-3x^{-1} - 1|x)$  in Abhängigkeit von der Abszisse x der Punkte  $B_n$ 

Gesucht: Trägergraph  $h: y = ?$ 

Erläuterung: Trägergraphen

Die x-Koordinate  $-3x - 1$  von  $D_n$  wird nach x aufgelöst.

Anschließend wird der Term in die  $\nu$ -Koordinate von  $D_n$  eingesetzt.

 $x' = -3x^{-1} - 1$  | +1

 $\frac{x'+1}{-3} = x^{-1}$ Kehrbruch

Erläuterung: Potenzregeln, Kehrbruch

Es gilt immer: 
$$
x^{-1} = \frac{1}{x}
$$

Um nach  $x$  aufzulösen, wird auf beiden Seiten der Gleichung der Kehrbruch angewendet.

$$
\frac{-3}{x'+1} = x
$$
  

$$
y' = x = \frac{-3}{x'+1}
$$
  

$$
\Rightarrow h: y = \frac{-3}{x+1}
$$

## Aufgabe B2.5 (4 Punkte)

Unter den Rauten  $AB_n C_n D_n$  gibt es ein Quadrat  $AB_0 C_0 D_0$ . Zeichnen Sie das Quadrat  $A B_0 C_0 D_0$  in das Koordinatensystem zu 2.1 ein. Berechnen Sie sodann die Koordinaten der Eckpunkte  $B_0$ ,  $C_0$  und  $D_0$ .

Lösung zu Aufgabe B2.5

Skizze

Quadrat  $A B_0 C_0 D_0$  einzeichnen:

In einem Quadrat schließt die Diagonale mit der Seitenlinie einen 45°-Winkel ein.

 $\angle B_0 A C_0 = 45^\circ$  wird zuerst eingezeichnet.  $\Rightarrow$ 

Der Scheitel dieses Winkels schneidet die Hyperbel  $k$  in  $B_0$ .

Jetzt kann das Quadrat mit der Seitenlänge  $\overline{AB_0}$  vervollständigt werden.

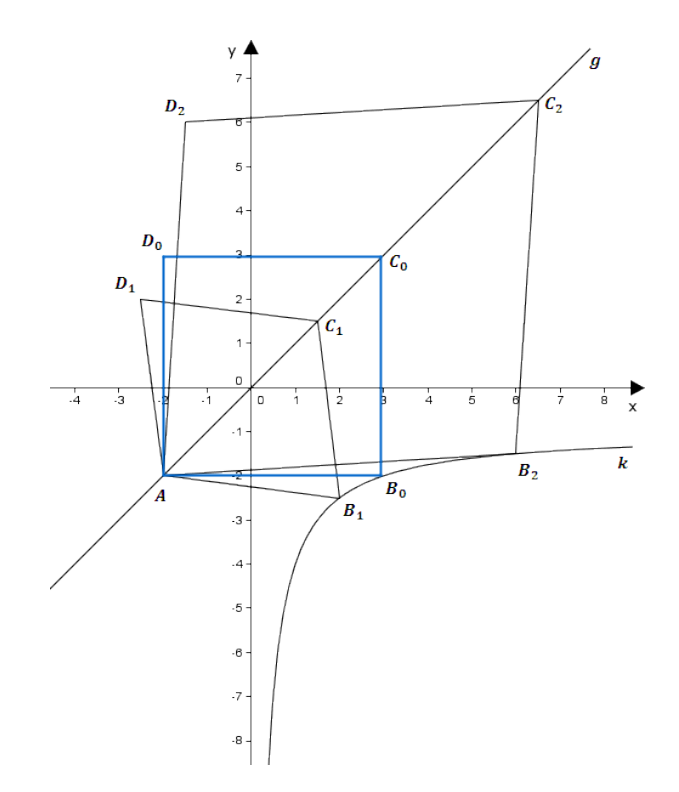

Koordinaten von Punkten ermitteln

Die Seiten im Quadrat stehen senkrecht aufeinander, somit auch  $\overrightarrow{AB_n}$  und  $\overrightarrow{AD_n}$ .

Erläuterung: Senkrechte Strecken, Senkrechte Vektoren, Skalarprodukt

Wenn zwei Vektoren aufeinander senkrecht stehen, dann ist das Skalarprodukt der beiden Vektoren gleich 0.

$$
\overrightarrow{AB_n} \circ \overrightarrow{AD_n} = 0
$$
\n
$$
\overrightarrow{AB_n} = \begin{pmatrix} x \\ -3x^{-1} - 1 \end{pmatrix} - \begin{pmatrix} -2 \\ -2 \end{pmatrix} = \begin{pmatrix} x+2 \\ -3x^{-1} + 1 \end{pmatrix}
$$
\n
$$
\overrightarrow{D_n} = \begin{pmatrix} -3x^{-1} - 1 \\ 2x + 1 \end{pmatrix},
$$
 da die Punkte  $D_n$  durch Sn

Spiegelung der Punkte  $B_n$  an  $g: y = x$  $\mathcal{L}$  $\boldsymbol{x}$ entstehen.

$$
\overrightarrow{AD_n} = \begin{pmatrix} -3x^{-1} - 1 \\ x \end{pmatrix} - \begin{pmatrix} -2 \\ -2 \end{pmatrix} = \begin{pmatrix} -3x^{-1} + 1 \\ x + 2 \end{pmatrix}
$$

$$
\begin{pmatrix} x + 2 \\ -3x^{-1} + 1 \end{pmatrix} \circ \begin{pmatrix} -3x^{-1} + 1 \\ x + 2 \end{pmatrix} = 0
$$

Erläuterung: Skalarprodukt

Das Skalarprodukt zweier Vektoren  $\overrightarrow{a} = \begin{pmatrix} a_1 \\ a_2 \end{pmatrix}$  und  $\overrightarrow{b} = \begin{pmatrix} b_1 \\ b_2 \end{pmatrix}$  wird wie folgt dargestellt:

$$
\overrightarrow{a} \circ \overrightarrow{b} = \begin{pmatrix} a_1 \\ a_2 \end{pmatrix} \circ \begin{pmatrix} b_1 \\ b_2 \end{pmatrix} = a_1 \cdot b_1 + a_2 \cdot b_2
$$

$$
(x+2) \cdot (-3x^{-1} + 1) + (-3x^{-1} + 1) \cdot (x+2) = 0
$$
  
\n
$$
2 \cdot (x+2) \cdot (-3x^{-1} + 1) = 0
$$
  
\n
$$
(2x+4) \cdot (-3x^{-1} + 1) = 0
$$
  
\n
$$
-6 + 2x - 12x^{-1} + 4 = 0
$$
  
\n
$$
2x - 12x^{-1} - 2 = 0 \qquad x
$$
  
\n
$$
2x^2 - 2x - 12 = 0
$$

 $\mathbf{m}$  .

 $\Rightarrow$   $D_0(-2|3)$ 

 $\mathcal{D}_0$  hat den gleichen  $\mathit{x}\text{-}\mathit{Wert}$  wie  $\mathit{A}$  und den gleichen  $\mathit{y}\text{-}\mathit{Wert}$  wie  $\mathit{C}_0.$ 

 ${\bf Reals} {\bf chulrep.de-Prüfungsaufgaben}$ 

 $2 \cdot a$ 

 $\emph{Erläuterung: Mitternachtsformel - Lösungsformel für quadratische Gleichungen}$ 

 $ax^2 + bx + c = 0 \Rightarrow x_{1,2} = \frac{-b \pm \sqrt{b^2 - 4 \cdot a \cdot c}}{2 \cdot a}$ 

 $\Rightarrow$   $C_0(3|3)$ 

 $\Rightarrow$  B<sub>0</sub>(3| − 3 · 3<sup>-1</sup> − 1)  $\Rightarrow$  B<sub>0</sub>(3| − 2)

 $x_2 = -2$  ist nicht in der Grundmenge enthalten.

 $x_{1,2} = \frac{-(-2) \pm \sqrt{(-2)^2 - 4 \cdot 2 \cdot (-12)}}{2 \cdot 2}$  $2 \cdot 2$ 

 $x$ ist die Abszisse der Punkte  $\mathcal{B}_n$ .

 $x_{1,2} = \frac{2 \pm \sqrt{100}}{4}$ 4  $x_1 = 3$   $(x_2 = -2)$ 

 $C_0$  hat den gleichen  $x$  Wert wie  $\mathcal{B}_0$  und den  $y$  Wert  $\,y=x.$